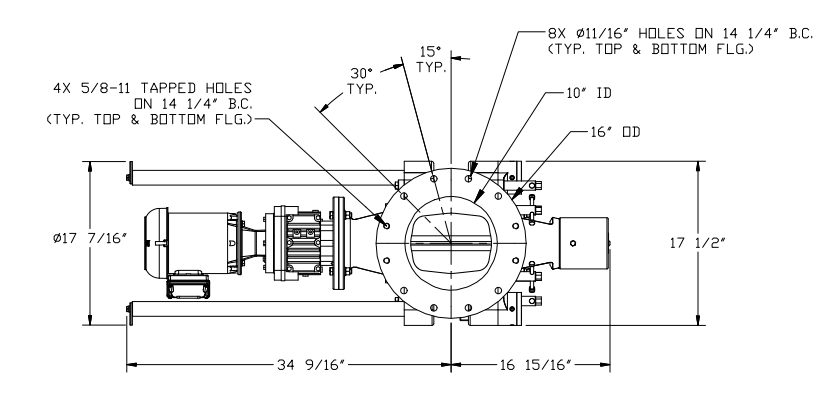

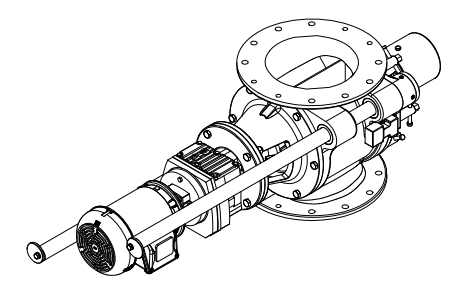

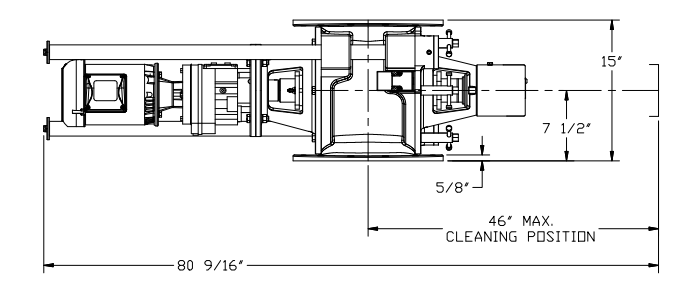

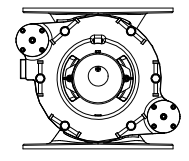

 $\mathcal{C}^{\mathcal{C}}$ .0000 $\mathcal{C}^{\mathcal{C}}$  Internet Filesa  $\mathcal{C}^{\mathcal{C}}$  Internet Filesa D-1000-Typ.dwg.

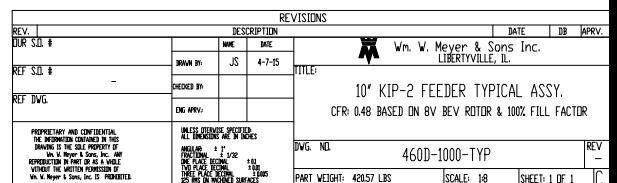